【学習提案】

試験名:PowerPointプレゼンテーション技能認定試験(2019版) 級: 上級

■標準学習時間

21時間

## ■対策教材

①PowerPoint2019クイックマスター インパンのコンピュータ 発行:ウイネット ②PowerPointプレゼンテーション技能認定試験問題集(2019対応) 発行:サーティファイ

1. PowerPointの事前学習

試験対策に入る前に、推薦教材(ウイネット教材)で、補足学習および復習しておくことが望ましい部分です。 初級、上級とまたがる範囲があるため、範囲を併記しております。詳細は出題範囲と照らし合わせて学習を進めてください。

1コマ=60分

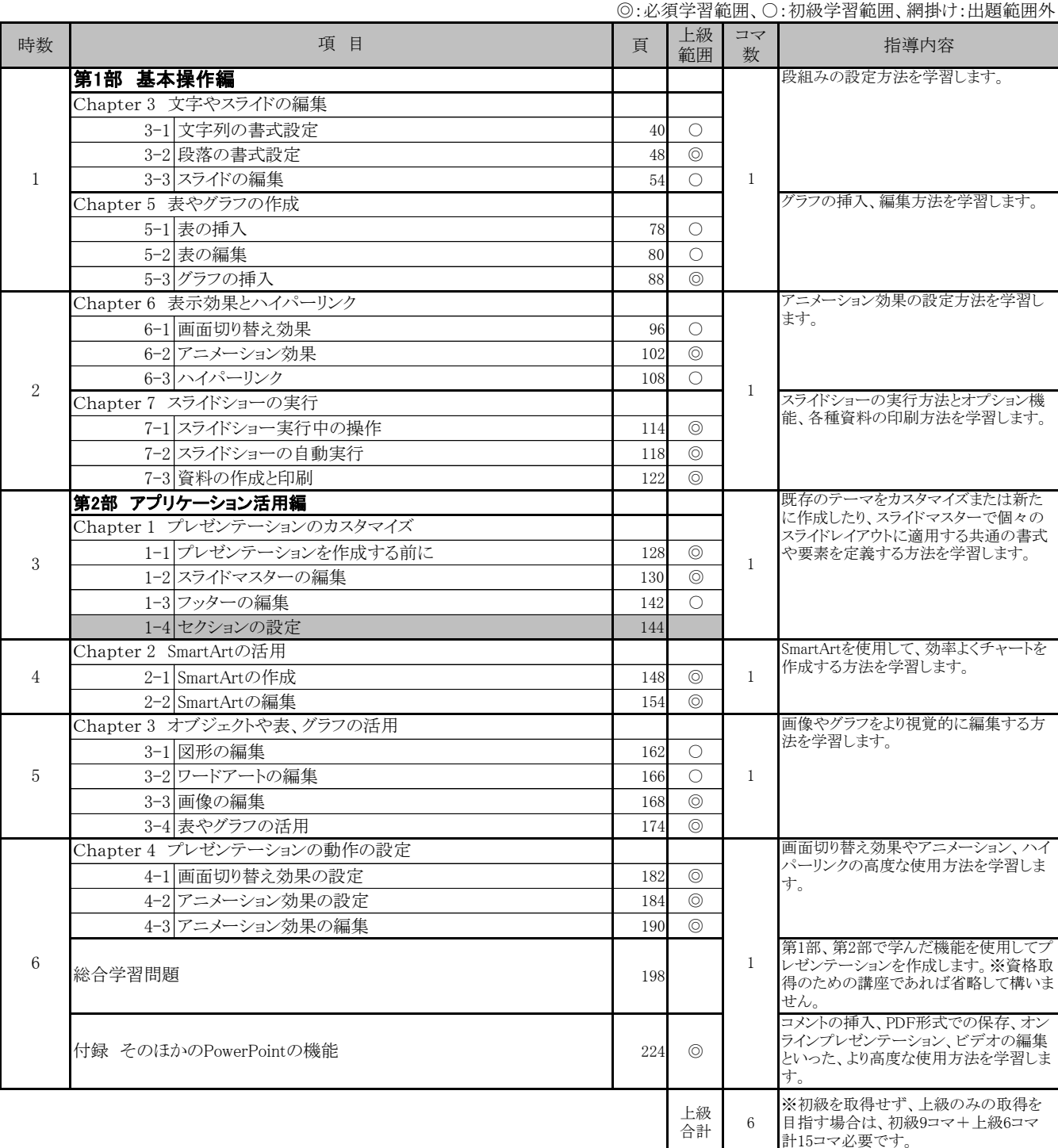

## 2. PowerPointプレゼンテーション技能認定試験 上級対策編(必須)・・・15コマ

| 時数             |              | 問題集の項目                    | 頁   |
|----------------|--------------|---------------------------|-----|
| $\overline{7}$ | テーマ別知<br>識問題 | テーマ別知識練習問題1 作業環境、環境の設定と変更 | 82  |
|                | テーマ別知<br>識問題 | テーマ別知識練習問題2 書式設定          | 84  |
| 8              | テーマ別知<br>識問題 | テーマ別知識練習問題3 スライド          | 88  |
|                | テーマ別知<br>識問題 | テーマ別知識練習問題4 ファイル          | 94  |
| 9              | テーマ別知<br>識問題 | テーマ別知識練習問題5 編集            | 97  |
|                | テーマ別知<br>識問題 | テーマ別知識練習問題6 罫線と表          | 102 |
| 10             | テーマ別知<br>識問題 | テーマ別知識練習問題7 オブジェクト        | 107 |
|                | テーマ別知<br>識問題 | テーマ別知識練習問題8 校閲            | 115 |
| 11             | 実技練習問<br>題   | 実技練習問題1                   | 118 |
| 12             | 実技練習問<br>題   | 実技練習問題2                   | 131 |
| 13             | 実技練習問<br>題   | 実技練習問題3                   | 143 |
|                | 14~15 模擬問題   | 模擬問題1<br>《知識·実技》          | 160 |
|                | 16~17 模擬問題   | 模擬問題2<br>《知識·実技》          | 179 |
|                | 18~19 模擬問題   | 模擬問題3 《知識・実技》             | 198 |
|                | 20~21 模擬問題   | 模擬問題4 《知識・実技》             | 216 |

使用教材:PowerPointプレゼンテーション技能認定試験問題集(2019対応) 上級